## МИНИСТЕРСТВО СЕЛЬСКОГО ХОЗЯЙСТВА РОССИЙСКОЙ ФЕДЕРАЦИИ

федеральное государственное бюджетное образовательное учреждение высшего образования «Брянский государственный аграрный университет»

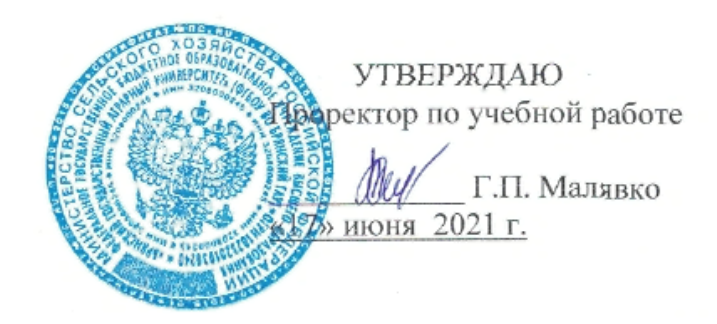

# Информатика и информационные технологии

(Наименование дисциплины)

рабочая программа дисциплины

Закреплена за кафедрой информатики, информационных систем и технологий

Специальность - 36.05.01 Ветеринария

Профиль - Болезни продуктивных и непродуктивных животных

Форма обучения - очная, заочная

Общая трудоемкость - 4 з.е.

Часов по учебному плану - 144

Брянская область, 2021

Программу разработала

Afforte K.H.H., доцент Петракова Н.В.

Рецензент

к.э.н., доцент Лысенкова С.Н.

Рабочая программа дисциплины «Информатика и информационные технологии» разработана в соответствии с ФГОС ВО по направлению подготовки 36.05.01 Ветеринария (специалитет), утвержденного приказом Министерства образования и науки РФ от 22 сентября 2017 г. № 974.

Составлена на основании учебного плана 2019 года набора:

специальность 36.05.01 Ветеринария, профиль - Болезни продуктивных и непродуктивных животных, утвержденного Учёным советом вуза от 17 июня 2021 года протокол № 11.

Рабочая программа одобрена на заседании кафедры информатики, информационных систем и технологий Протокол № 12 от 17 июня 2021 г.

Зав. кафедрой к.э.н., доцент

anni y sefarato chera (2) 9 regia

Ульянова Н.Д.

ad all separated in and

## **1. ЦЕЛИ ОСВОЕНИЯ ДИСЦИПЛИНЫ**

1.1. Формирование у студентов теоретических знаний и практических навыков по применению современных информационных технологий при решении типовых задач в области профессиональной деятельности.

## **2. МЕСТО ДИСЦИПЛИНЫ В СТРУКТУРЕ ОПОП**

### Блок ОПОП ВО: Б1.О.14

2.1 Требования к предварительной подготовке обучающегося:

Для освоения дисциплины обучающиеся используют знания, умения, навыки, способы деятельности и установки, сформированные в ходе изучения математики и информатики в курсе среднего (полного) общего и среднего профессионального образования.

2.2 Дисциплины и практики, для которых освоение данной дисциплины (модуля) необходимо как предшествующее: в соответствии с концепцией непрерывного использования персональных компьютеров в течение всего периода обучения все общетехнические, специальные дисциплины и учебная практика опираются на базовую подготовку студентов в области информационных и компьютерных технологий и используют дисциплину «Информатика и информационные технологии» для широкого внедрения персональных компьютеров во все виды учебных занятий, курсовое и дипломное проектирование.

# **3. ПЕРЕЧЕНЬ ПЛАНИРУЕМЫХ РЕЗУЛЬТАТОВ ОБУЧЕНИЯ ПО ДИСЦИПЛИНЕ, СООТНЕСЕННЫХ С ИНДИКАТОРАМИ ДОСТИЖЕНИЯ КОМПЕТЕНЦИЙ**

Достижения планируемых результатов обучения, соотнесенных с общими целями и задачами ОПОП, является целью освоения дисциплины.

Освоение дисциплины направлено на формирование следующих компетенций:

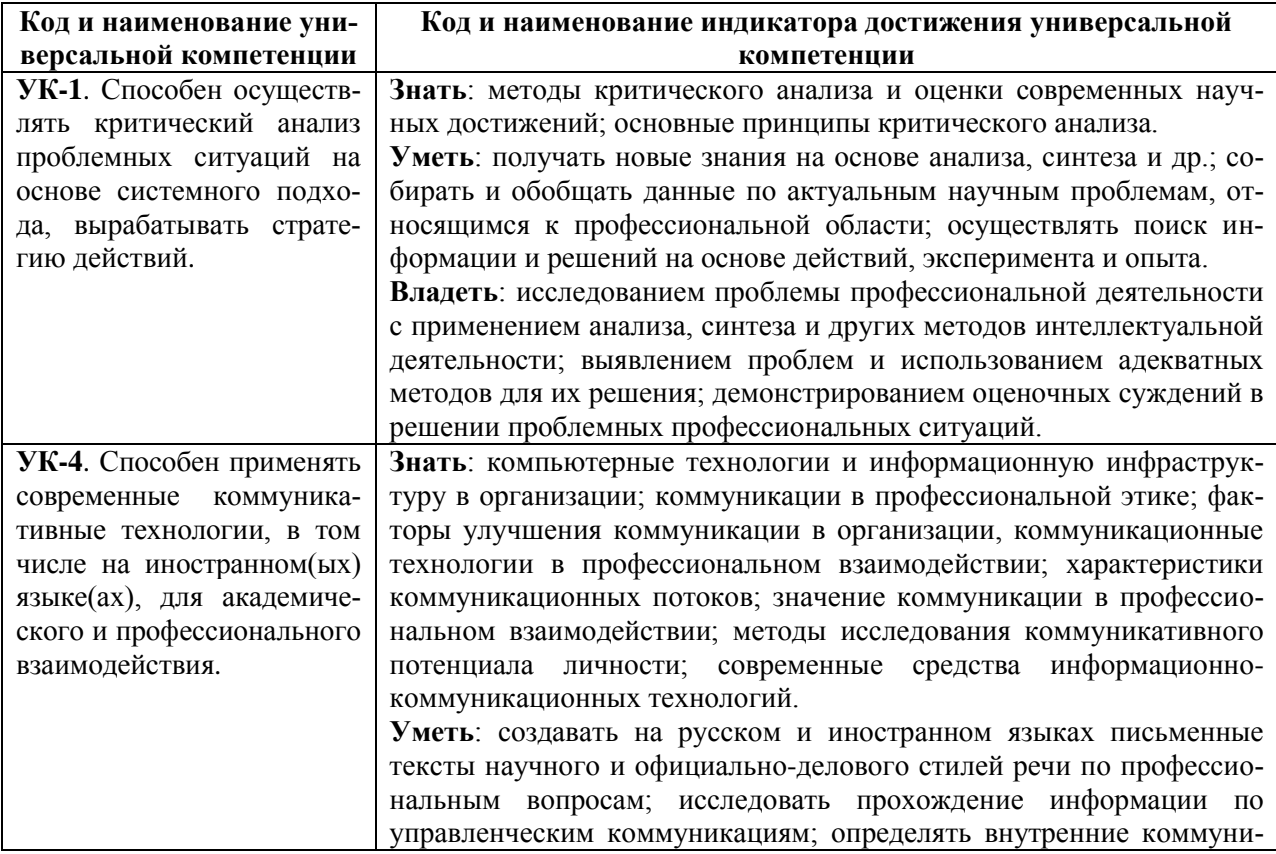

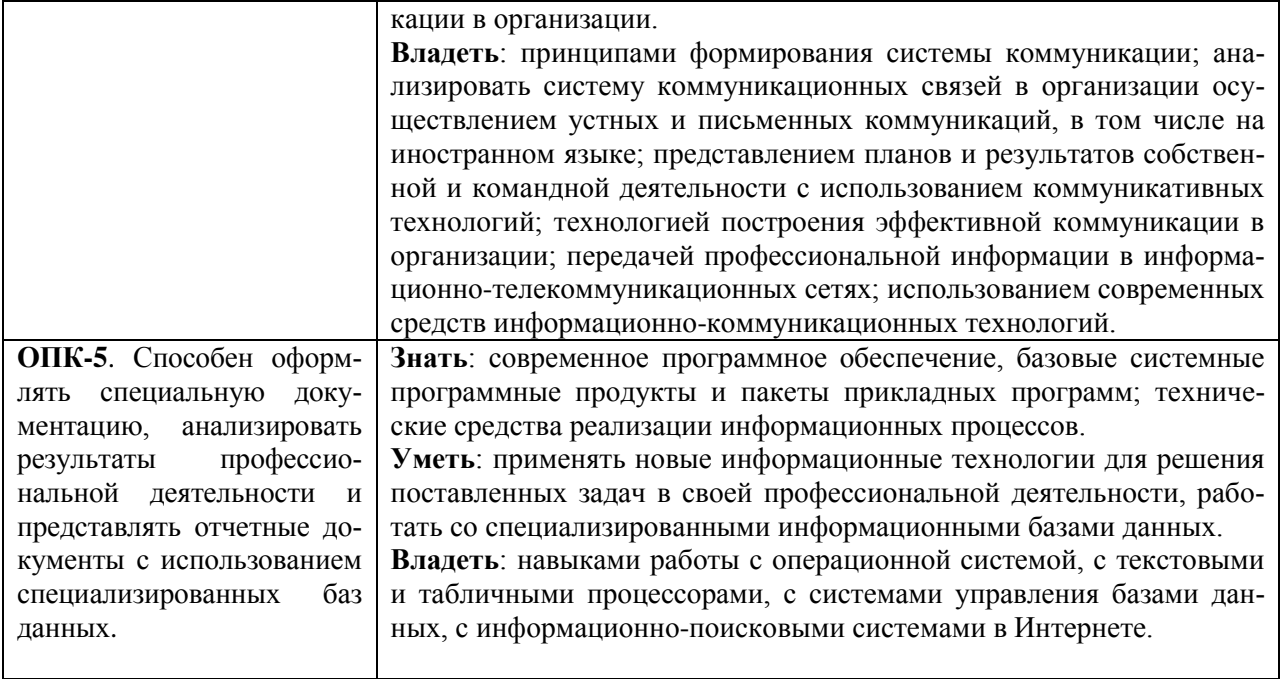

Этапы формирования компетенций в процессе освоения образовательной программы: в соответствии с учебным планом и планируемыми результатами освоения ОПОП.

# **4. РАСПРЕДЕЛЕНИЕ ЧАСОВ ДИСЦИПЛИНЫ ПО СЕМЕСТРАМ (очная форма)**

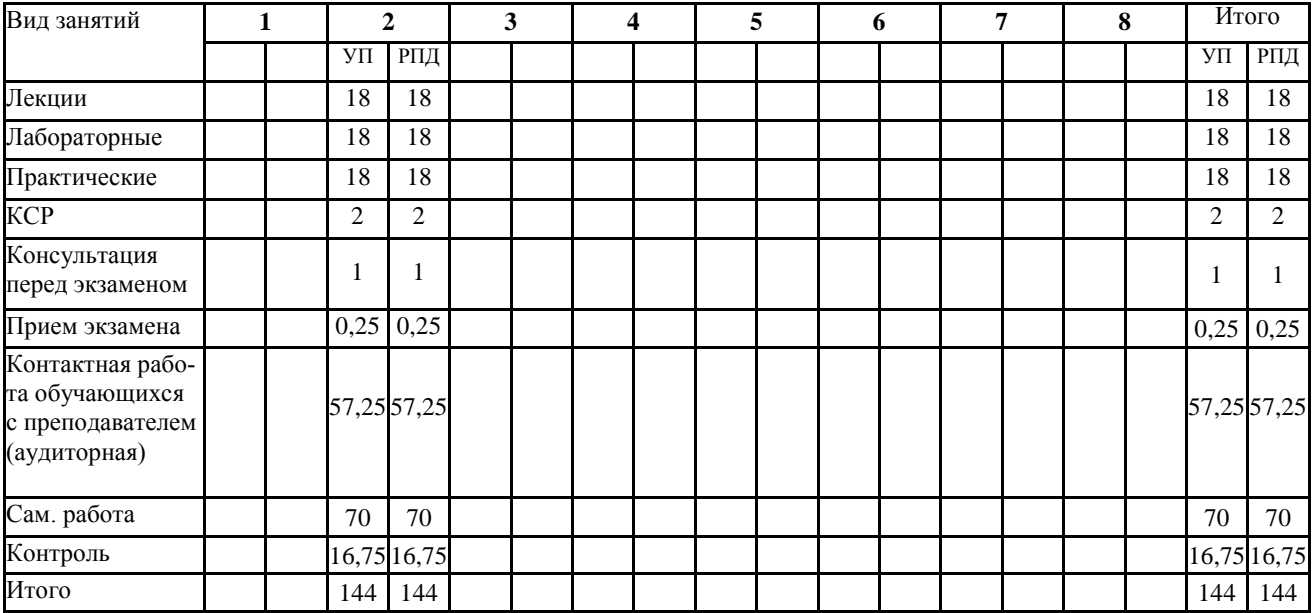

# **РАСПРЕДЕЛЕНИЕ ЧАСОВ ДИСЦИПЛИНЫ ПО КУРСАМ (заочная форма)**

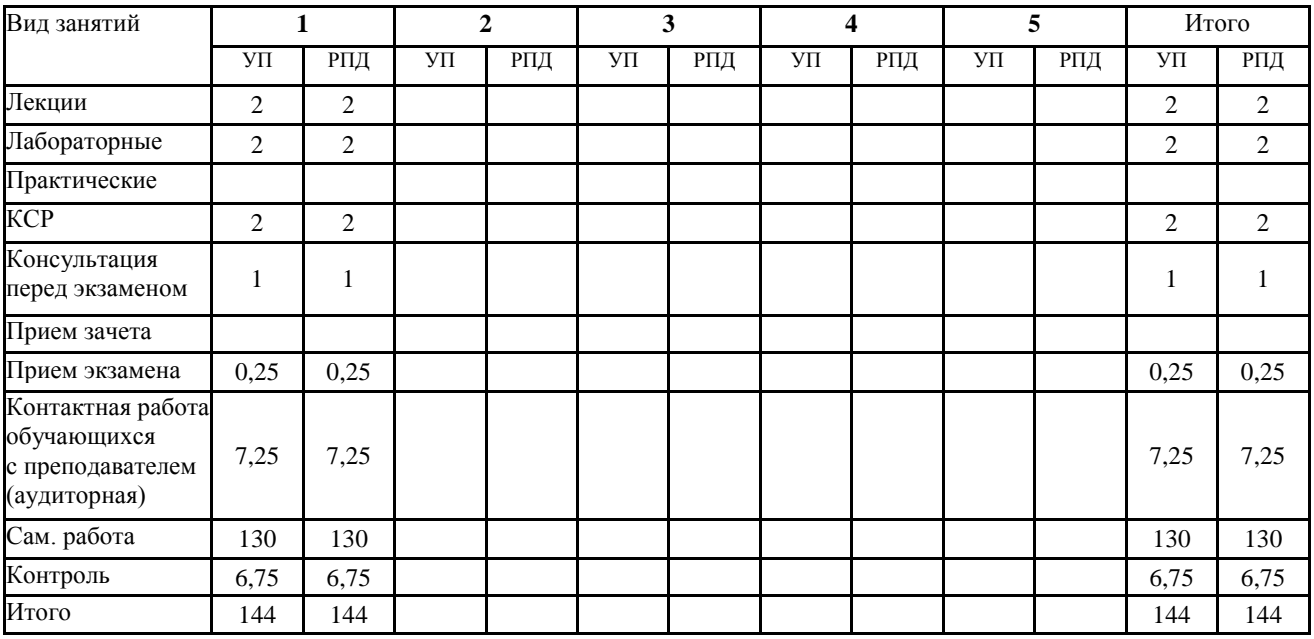

# **СТРУКТУРА И СОДЕРЖАНИЕ ДИСЦИПЛИНЫ (очная форма)**

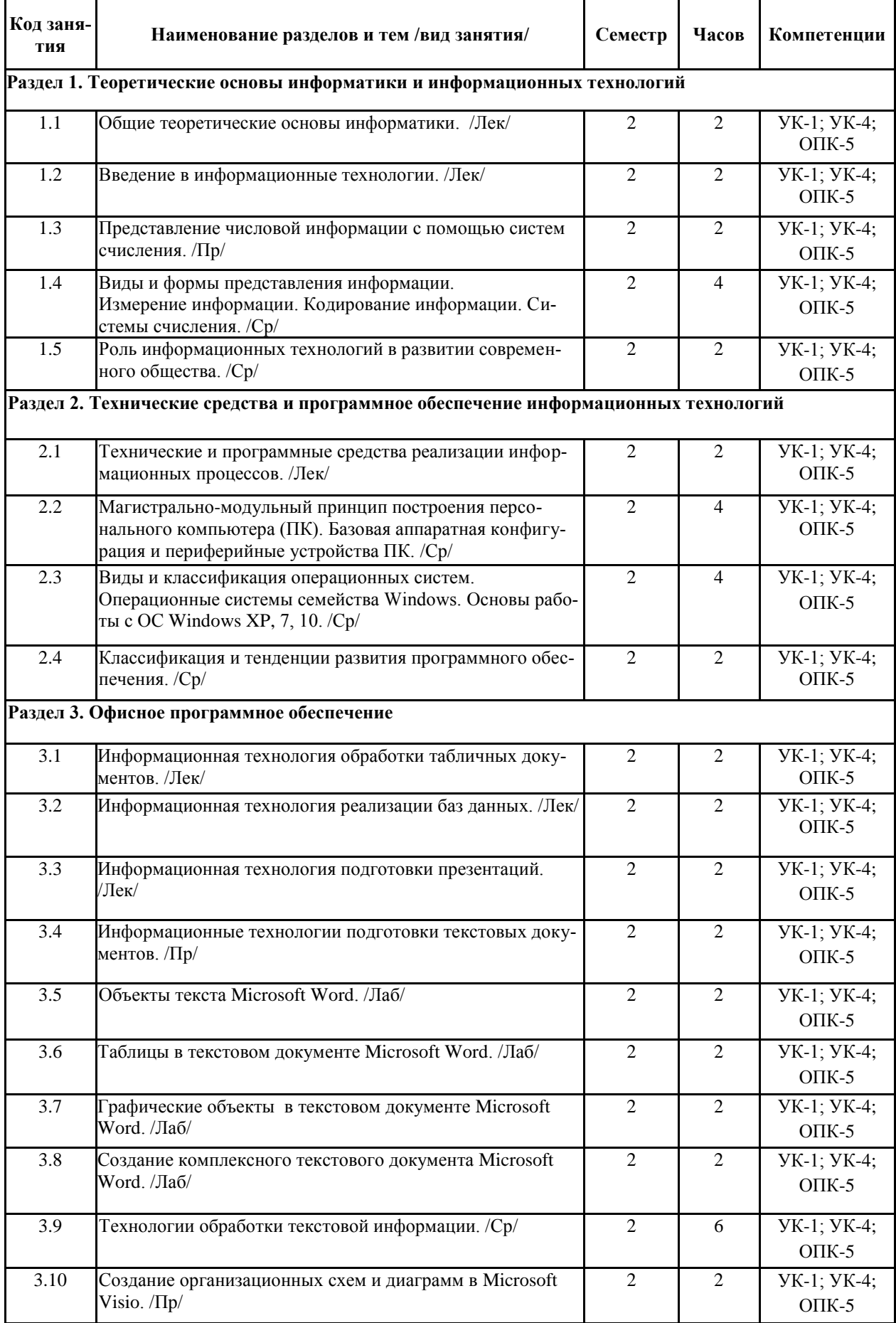

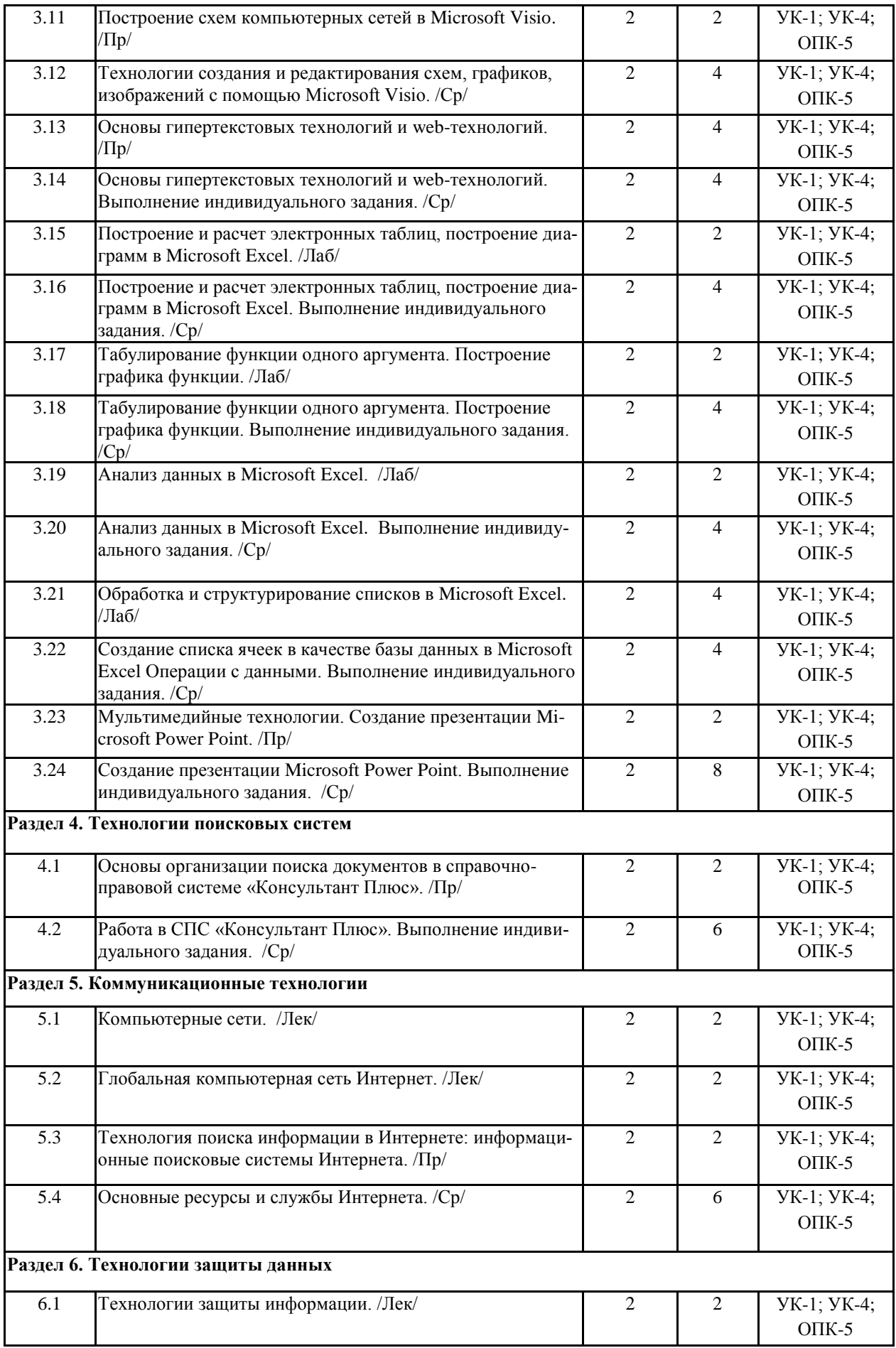

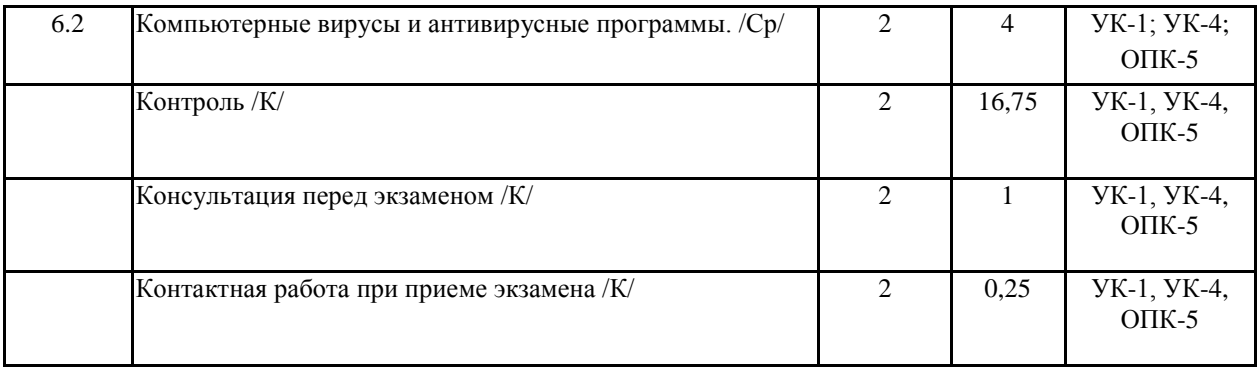

# **СТРУКТУРА И СОДЕРЖАНИЕ ДИСЦИПЛИНЫ (заочная форма)**

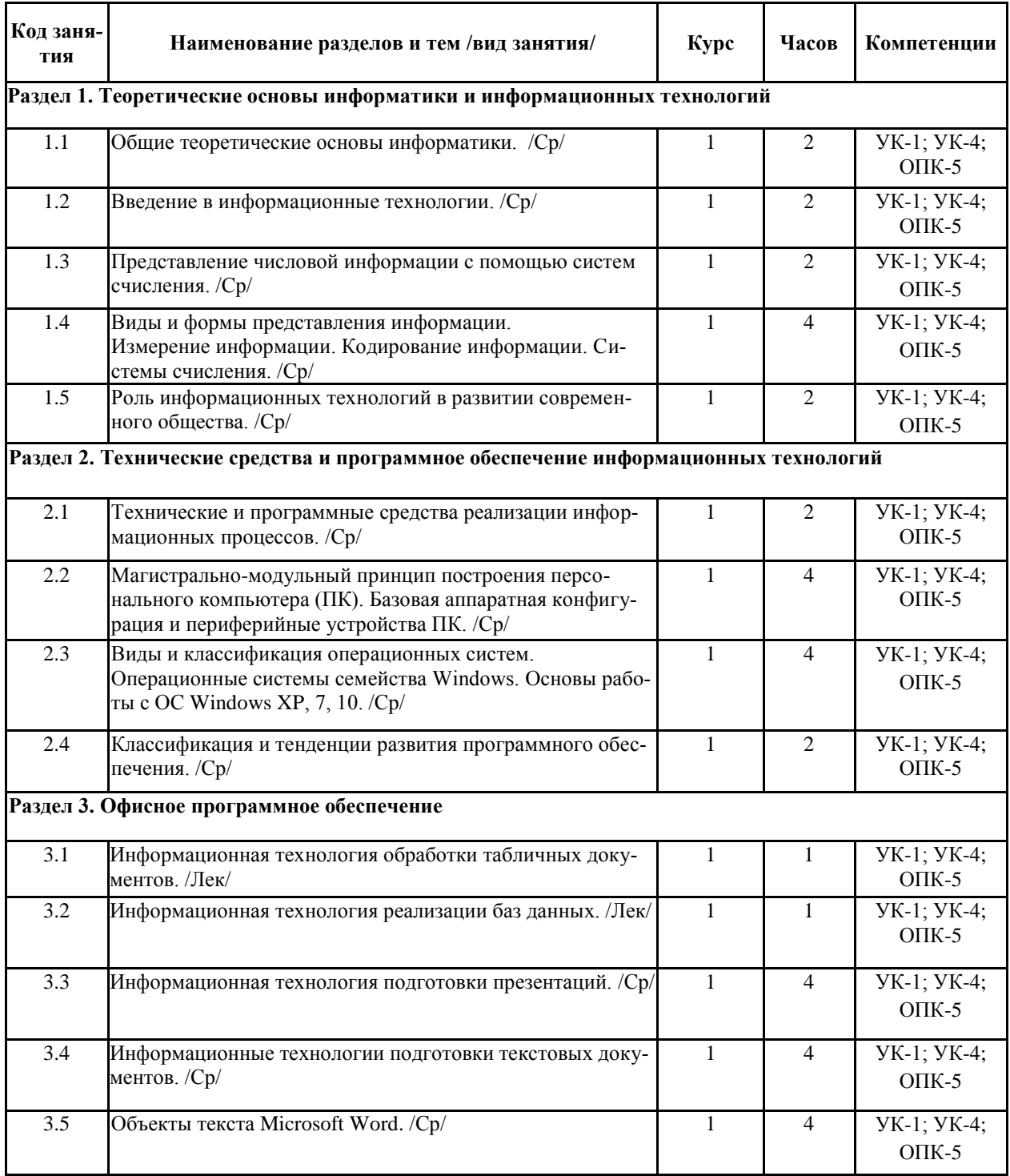

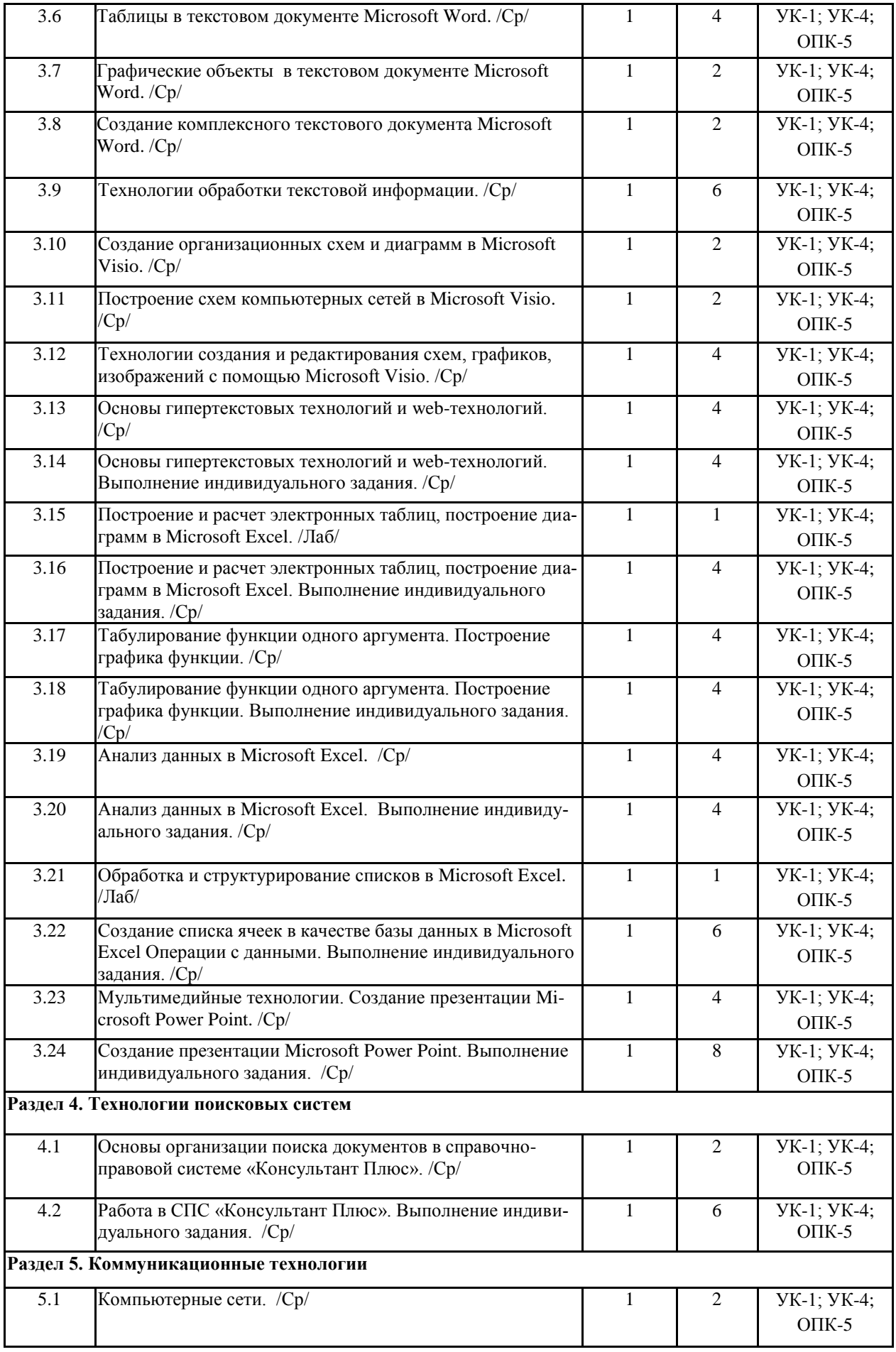

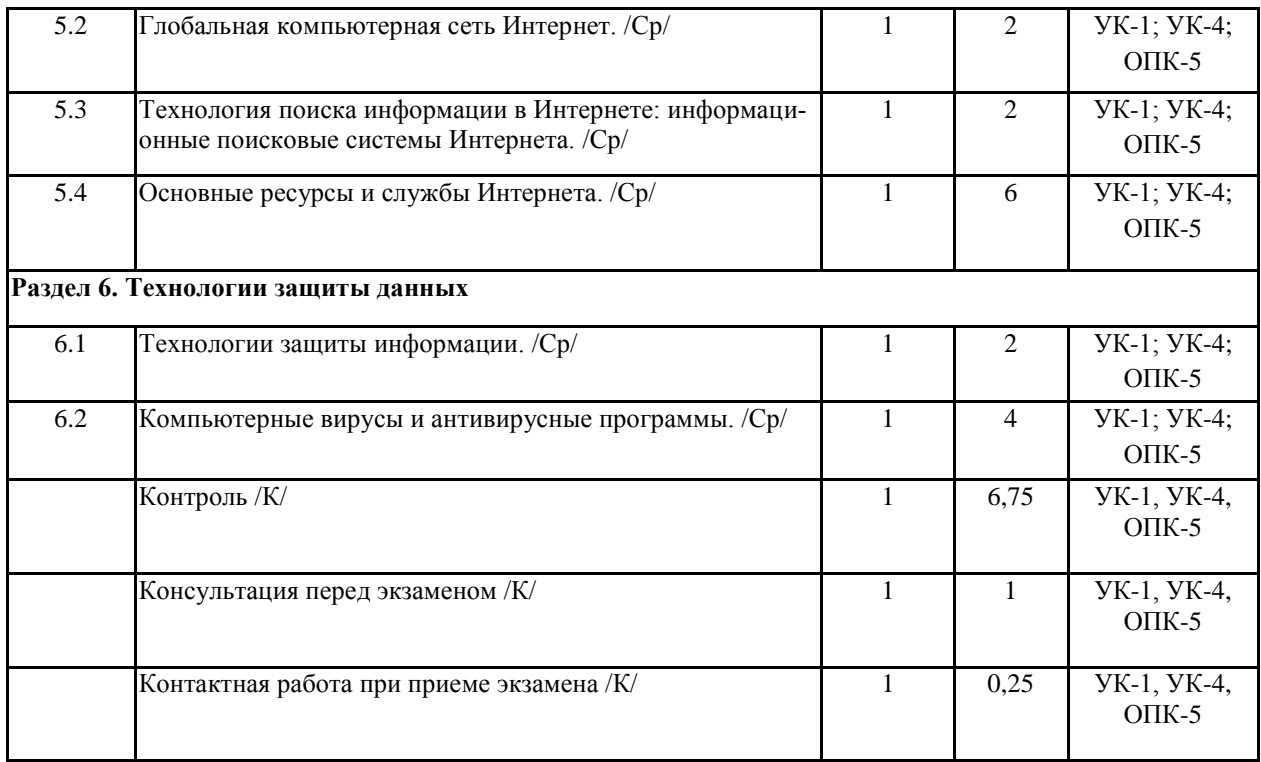

Реализация программы предполагает использование традиционной, активной и интерактивной форм обучения на лекционных, лабораторных и практических занятиях.

# **5. ФОНД ОЦЕНОЧНЫХ СРЕДСТВ**

*Приложение №1*

## **6. УЧЕБНО-МЕТОДИЧЕСКОЕ И ИНФОРМАЦИОННОЕ ОБЕСПЕЧЕНИЕ ДИС-ЦИПЛИНЫ**

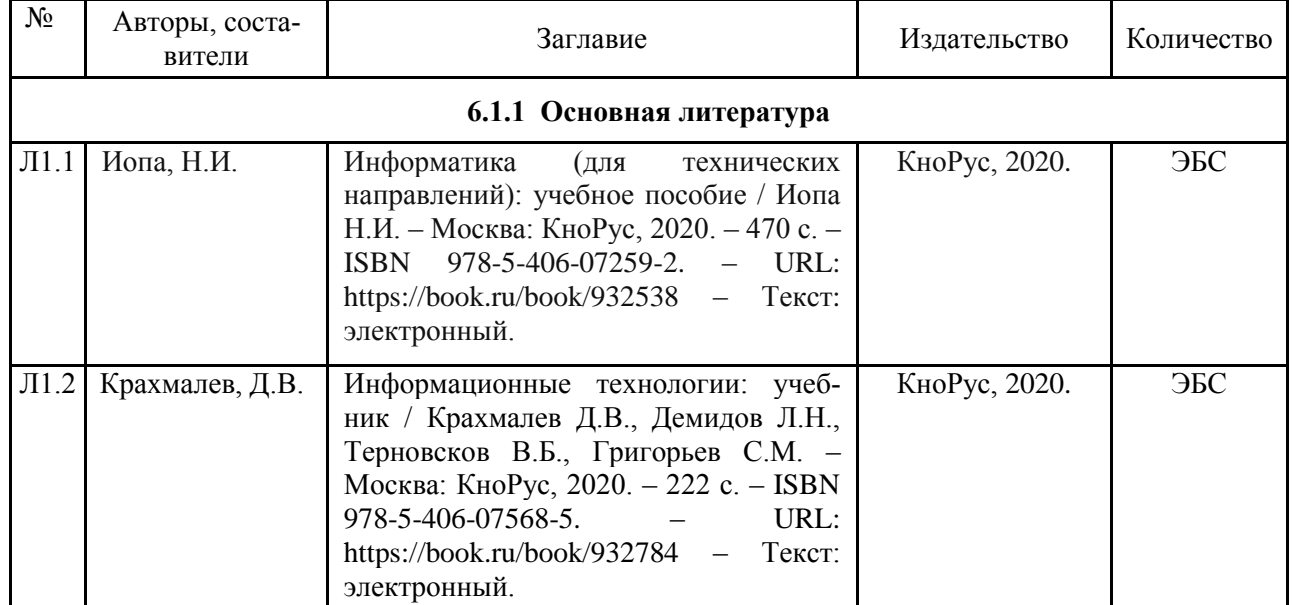

## **6.1. Рекомендуемая литература**

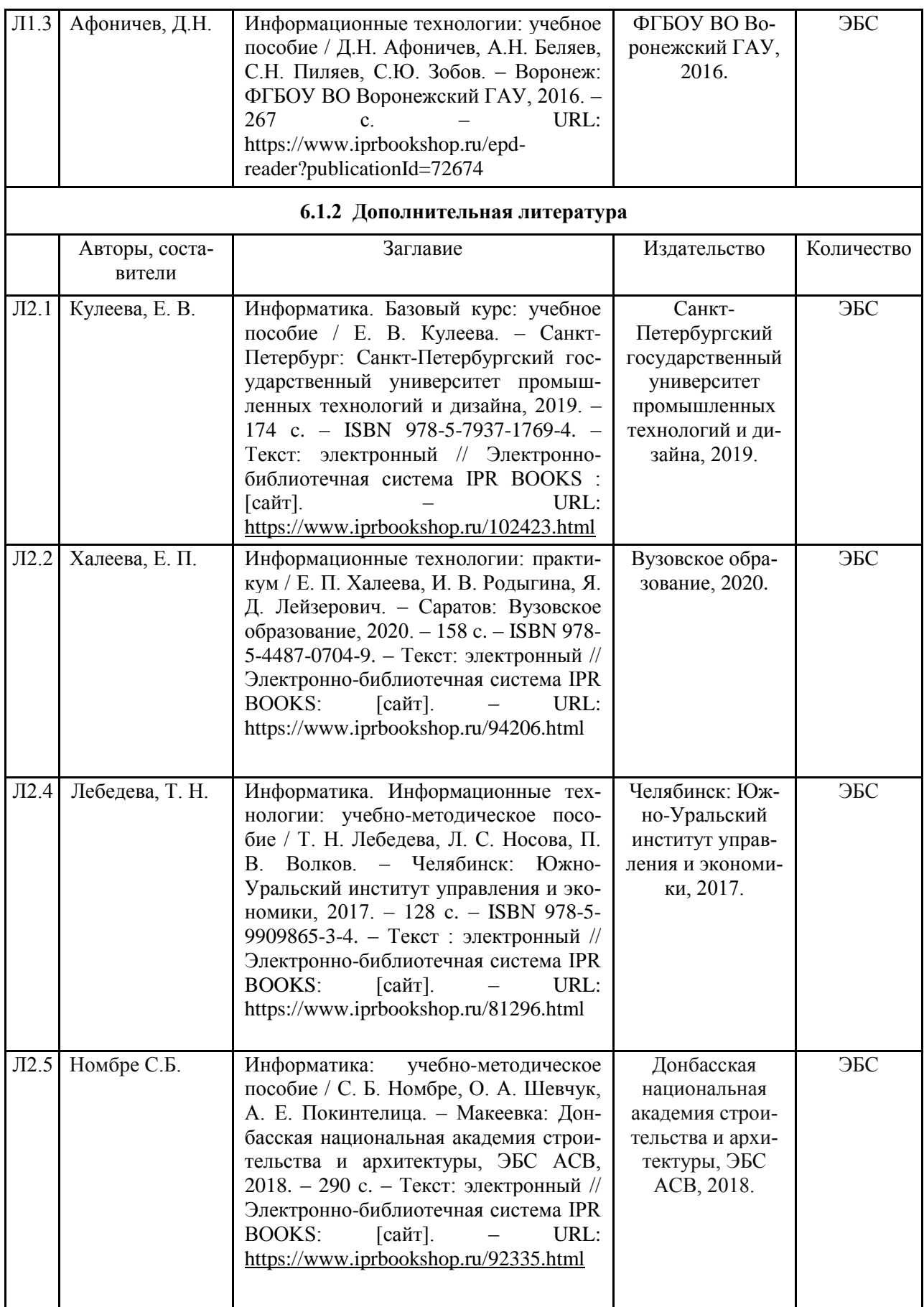

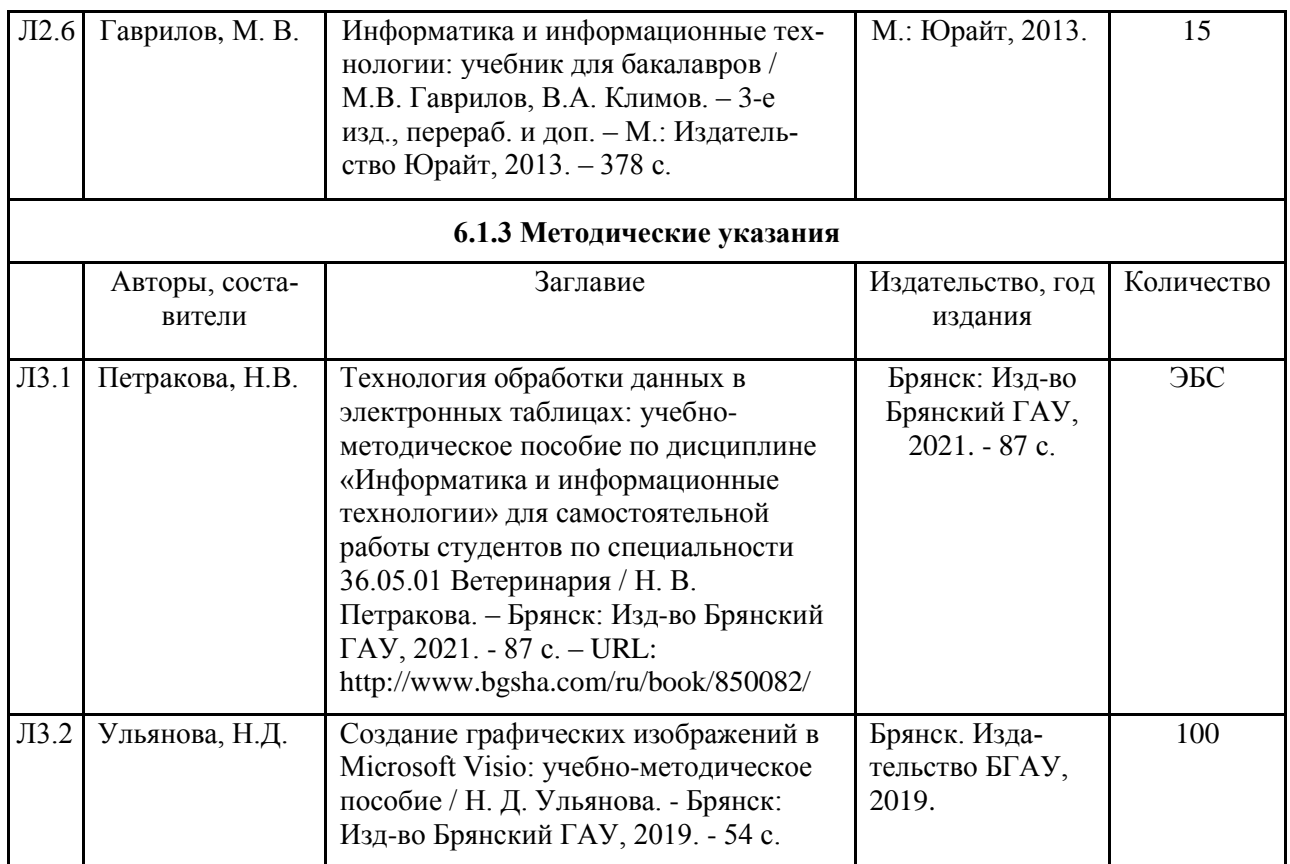

#### **6.2. Перечень современных профессиональных баз данных, информационных справочных систем и ресурсов информационно-телекоммуникационной сети "Интернет"**

Портал открытых данных Российской Федерации. URL: https://data.gov.ru

Компьютерная информационно-правовая система «КонсультантПлюс»

Профессиональная справочная система «Техэксперт»

Официальный интернет-портал базы данных правовой информации<http://pravo.gov.ru/>

Портал Федеральных государственных образовательных стандартов высшего образования <http://fgosvo.ru/>

Портал "Информационно-коммуникационные технологии в образовании" <http://www.ict.edu.ru/>

Web of Science Core Collection политематическая реферативно-библиографическая и наукометрическая (библиометрическая) база данных [http://www.webofscience.com](http://www.webofscience.com/)

Полнотекстовый архив «Национальный Электронно-Информационный Консорциум» (НЭИКОН)<https://neicon.ru/>

Базы данных издательства Springer<https://link.springer.com/>

Единая коллекция цифровых образовательных ресурсов // Федеральный портал «Российское образование». URL:<http://school-collection.edu.ru/>

Единое окно доступа к информационным ресурсам // Федеральный портал «Российское образование». URL:<http://window.edu.ru/catalog/>

## **6.3. Перечень программного обеспечения**

ОС Windows 7 (подписка Microsoft Imagine Premium от 12.12.2016). Срок действия лицензии – бессрочно.

ОС Windows 10 (подписка Microsoft Imagine Premium от 12.12.2016). Срок действия лицензии – бессрочно.

MS Office std 2013 (контракт 172 от 28.12.2014 с ООО АльтА плюс) Срок действия лицензии – бессрочно.

Офисный пакет MS Office std 2016 (Договор Tr000128244 от 12.12.2016 с АО СофтЛайн Трейд) Срок действия лицензии – бессрочно.

PDF24 Creator (Работа с pdf файлами, geek Software GmbH). Свободно распространяемое ПО.

Foxit Reader (Просмотр документов, бесплатная версия, Foxit Software Inc). Свободно распространяемое ПО.

Консультант Плюс (справочно-правовая система) (Гос. контракт №41 от 30.03.2018 с ООО Альянс) Срок действия лицензии – бессрочно.

Техэксперт (справочная система нормативно-технической и нормативно-правовой информации) (Контракт 120 от 30.07.2015 с ООО Техэксперт) Срок действия лицензии – бессрочно.

# **7. МАТЕРИАЛЬНО-ТЕХНИЧЕСКОЕ ОБЕСПЕЧЕНИЕ ДИСЦИПЛИНЫ**

*Учебная аудитория для проведения учебных занятий лекционного типа – 301 лекционная аудитория. Основное оборудование:* 

*Специализированная мебель на 100 посадочных мест, доска настенная, кафедра, рабочее место преподавателя,* 

*Характеристика аудитории: видеопроекционное оборудование для презентаций; средства звуковоспроизведения; выход в локальную сеть и Интернет, компьютер.*

*Программное обеспечение:* 

*1. ОС WindowsXP, 7, 10 (Договор 06-0512 от 14.05.2012). Срок действия лицензии – бессрочно.*

*2. Офисный пакет MS Officestd 2010 (Договор 14-0512 от 25.05.2012). Срок действия лицензии – бессрочно. Свободно распостраняемые: Web-браузер – Internet Explorer, Google Chrome, Yandex браузер . Срок действия лицензии – бессрочно.*

*Учебная аудитория для проведения учебных занятий семинарского типа – 304*

*Основное оборудование:*

Специализированная мебель *на 46 посадочных мест, доска настенная, рабочее место преподавателя. 24 компьютера с выходом в локальную сеть и Интернет, электронным учебно-методическим материалам, библиотечному электронному каталогу, ЭБС, к электронной информационно-образовательной среде, мультимедийный проектор.*

#### *Программное обеспечение:*

*ОС Windows 10 (Контракт №52 01.08.2019 с Экстрим Комп). Срок действия лицензии – бессрочно. Microsoft Office Standard 2010 (Договор 14-0512 от 25.05.2012 с ООО Сити-Комп Групп). Срок действия лицензии – бессрочно.*

*Microsoft Office Access 2010 (Контракт 142 от 16.11.2015). Срок действия лицензии – бессрочно.*

*Microsoft Visio 2010 (Контракт 142 от 16.11.2015). Срок действия лицензии – бессрочно.*

*КОМПАС-3D (Сублицензионный договор №МЦ-19-00205 от 07.05.2019 с АСКОН-ЦР). Срок действия лицензии – бессрочно.*

*Mathcad 15 M030 (Договор 06-1113 от 15.11.2013 с ООО Сити-Комп Групп). Срок действия лицензии – бессрочно.*

*Консультант Плюс (справочно-правовая система) (Гос. контракт №41 от 30.03.2018 с ООО Альянс). Срок действия лицензии – бессрочно.*

*Учебная аудитория для проведения групповых и индивидуальных консультаций, текущего контроля и промежуточной аттестации – 304*

#### *Основное оборудование:*

Специализированная мебель *на 46 посадочных мест, доска настенная, рабочее место преподавателя. 24 компьютера с выходом в локальную сеть и Интернет, электронным учебно-методическим материалам, библиотечному электронному каталогу, ЭБС, к электронной информационно-образовательной среде, мультимедийный проектор.*

#### *Программное обеспечение:*

*ОС Windows 10 (Контракт №52 01.08.2019 с Экстрим Комп). Срок действия лицензии – бессрочно. Microsoft Office Standard 2010 (Договор 14-0512 от 25.05.2012 с ООО Сити-Комп Групп). Срок действия лицензии – бессрочно.*

*Microsoft Office Access 2010 (Контракт 142 от 16.11.2015). Срок действия лицензии – бессрочно.*

*Microsoft Visio 2010 (Контракт 142 от 16.11.2015). Срок действия лицензии – бессрочно.*

*КОМПАС-3D (Сублицензионный договор №МЦ-19-00205 от 07.05.2019 с АСКОН-ЦР). Срок действия лицензии – бессрочно.*

*Mathcad 15 M030 (Договор 06-1113 от 15.11.2013 с ООО Сити-Комп Групп). Срок действия лицензии – бессрочно.*

*Консультант Плюс (справочно-правовая система) (Гос. контракт №41 от 30.03.2018 с ООО Альянс). Срок действия лицензии – бессрочно.*

*Помещения для самостоятельной работы:*

*Читальный зал научной библиотеки.*

*Основное оборудование и технические средства обучения:*

*Специализированная мебель на 100 посадочных мест, доска настенная, кафедра, рабочее место преподавателя.*

*15 компьютеров с выходом в локальную сеть и Интернет, электронным учебно-методическим материалам, библиотечному электронному каталогу, ресурсам ЭБС, к электронной информационнообразовательной среде.*

*Лицензионное программное обеспечение:* 

*ОС Windows 10 (Договор 15948 от 14.11.2012). Срок действия лицензии – бессрочно.*

*Лицензионное программное обеспечение отечественного производства:* 

*Консультант Плюс (справочно-правовая система) (Гос. контракт №41 от 30.03.2018 с ООО Альянс). Срок действия лицензии – бессрочно.*

*Свободно распространяемое программное обеспечение:*

*LibreOffice (свободно распространяемое ПО).*

*Яндекс.Браузер (свободно распространяемое ПО).*

*Второе помещение*

### **8. ОБЕСПЕЧЕНИЕ ОБРАЗОВАТЕЛЬНОГО ПРОЦЕССА ДЛЯ ЛИЦ С ОГРАНИЧЕННЫМИ ВОЗМОЖНОСТЯМИ ЗДОРОВЬЯ И ИНВАЛИДОВ**

для слепых и слабовидящих:

- лекции оформляются в виде электронного документа, доступного с помощью компьютера со специализированным программным обеспечением;

- письменные задания выполняются на компьютере со специализированным программным обеспечением, или могут быть заменены устным ответом;

- обеспечивается индивидуальное равномерное освещение не менее 300 люкс;

- для выполнения задания при необходимости предоставляется увеличивающее устройство; возможно также использование собственных увеличивающих устройств;

- письменные задания оформляются увеличенным шрифтом;

- экзамен и зачёт проводятся в устной форме или выполняются в письменной форме на компьютере.

для глухих и слабослышащих:

- лекции оформляются в виде электронного документа, либо предоставляется звукоусиливающая аппаратура индивидуального пользования;

- письменные задания выполняются на компьютере в письменной форме;

- экзамен и зачёт проводятся в письменной форме на компьютере; возможно проведение в форме тестирования.

для лиц с нарушениями опорно-двигательного аппарата:

- лекции оформляются в виде электронного документа, доступного с помощью компьютера со специализированным программным обеспечением;

- письменные задания выполняются на компьютере со специализированным программным обеспечением;

- экзамен и зачёт проводятся в устной форме или выполняются в письменной форме на компьютере.

При необходимости предусматривается увеличение времени для подготовки ответа.

Процедура проведения промежуточной аттестации для обучающихся устанавливается с учётом их индивидуальных психофизических особенностей. Промежуточная аттестация может проводиться в несколько этапов.

При проведении процедуры оценивания результатов обучения предусматривается использование технических средств, необходимых в связи с индивидуальными

особенностями обучающихся. Эти средства могут быть предоставлены университетом, или могут использоваться собственные технические средства.

Проведение процедуры оценивания результатов обучения допускается с использованием дистанционных образовательных технологий.

Обеспечивается доступ к информационным и библиографическим ресурсам в сети Интернет для каждого обучающегося в формах, адаптированных к ограничениям их здоровья и восприятия информации:

для слепых и слабовидящих:

- в печатной форме увеличенным шрифтом;

- в форме электронного документа;

- в форме аудиофайла.

для глухих и слабослышащих:

- в печатной форме;

- в форме электронного документа.

для обучающихся с нарушениями опорно-двигательного аппарата:

- в печатной форме;

- в форме электронного документа;

- в форме аудиофайла.

Учебные аудитории для всех видов контактной и самостоятельной работы, научная библиотека и иные помещения для обучения оснащены специальным оборудованием и учебными местами с техническими средствами обучения:

для слепых и слабовидящих:

- электронно-оптическое устройство доступа к информации для лиц с ОВЗ предназначено для чтения и просмотра изображений людьми с ослабленным зрением.

- специализированный программно-технический комплекс для слабовидящих. (аудитория 1-203)

для глухих и слабослышащих:

- автоматизированным рабочим местом для людей с нарушением слуха и слабослышащих;

- акустический усилитель и колонки;

- индивидуальные системы усиления звука

«ELEGANT-R» приемник 1-сторонней связи в диапазоне 863-865 МГц

«ELEGANT-T» передатчик

«Easy speak» - индукционная петля в пластиковой оплетке для беспроводного подключения устройства к слуховому аппарату слабослышащего

Микрофон петличный (863-865 МГц), Hengda

Микрофон с оголовьем (863-865 МГц)

- групповые системы усиления звука

-Портативная установка беспроводной передачи информации .

для обучающихся с нарушениями опорно-двигательного аппарата:

- передвижными, регулируемыми эргономическими партами СИ-1;

- компьютерной техникой со специальным программным обеспечением.

Приложение 1

# **ФОНД ОЦЕНОЧНЫХ СРЕДСТВ**

по дисциплине

# **ИНФОРМАТИКА И ИНФОРМАЦИОННЫЕ ТЕХНОЛОГИИ**

Специальность – 36.05.01 Ветеринария Форма обучения: очная, заочная

> Брянская область 2021

## **1. ПАСПОРТ ФОНДА ОЦЕНОЧНЫХ СРЕДСТВ**

Специальность: 36.05.01 Ветеринария Дисциплина: Информатика и информационные технологии Форма промежуточной аттестации: экзамен

### **2. ПЕРЕЧЕНЬ ФОРМИРУЕМЫХ КОМПЕТЕНЦИЙ И ЭТАПЫ ИХ ФОРМИРОВАНИЯ**

#### *2.1. Компетенции, закрепленные за дисциплиной ОПОП ВО*

Изучение дисциплины «Информатика и информационные технологии» направлено на формирование следующих компетенций:

### **универсальных компетенций (УК)**

**УК-1**. Способен осуществлять критический анализ проблемных ситуаций на основе системного подхода, вырабатывать стратегию действий.

**УК-4**. Способен применять современные коммуникативные технологии, в том числе на иностранном(ых) языке(ах), для академического и профессионального взаимодействия.

## **общепрофессиональных компетенций (ОПК)**

**ОПК-5**. Способен оформлять специальную документацию, анализировать результаты профессиональной деятельности и представлять отчетные документы с использованием специализированных баз данных.

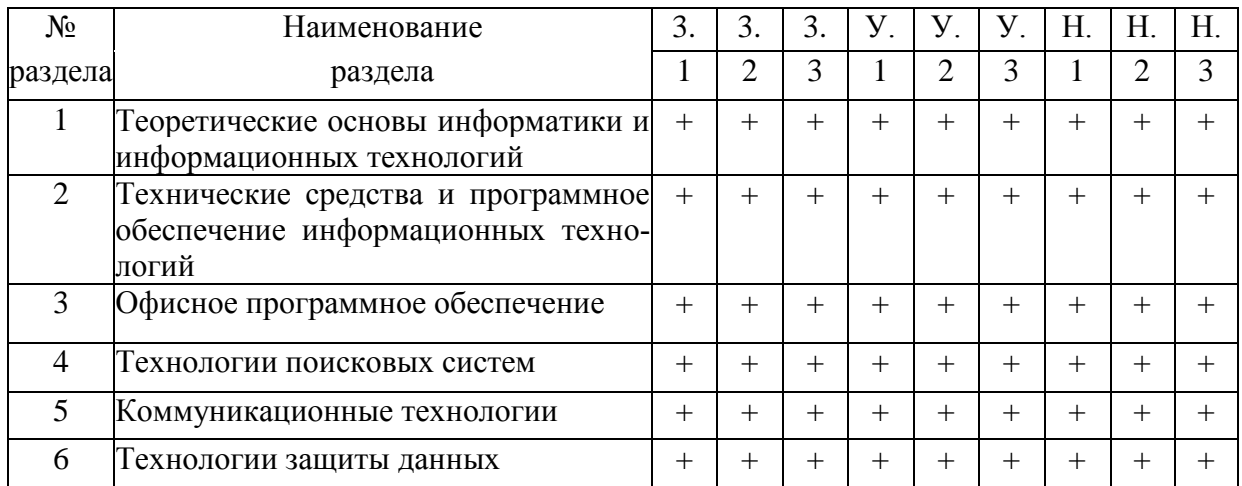

## *2.2. Процесс формирования компетенций по дисциплине «Информатика и информационные технологии»*

Сокращение:

3. - знание;

У. - умение;

Н. - навыки.

# *2.3. Структура компетенций по дисциплине «Информатика и информационные технологии»*

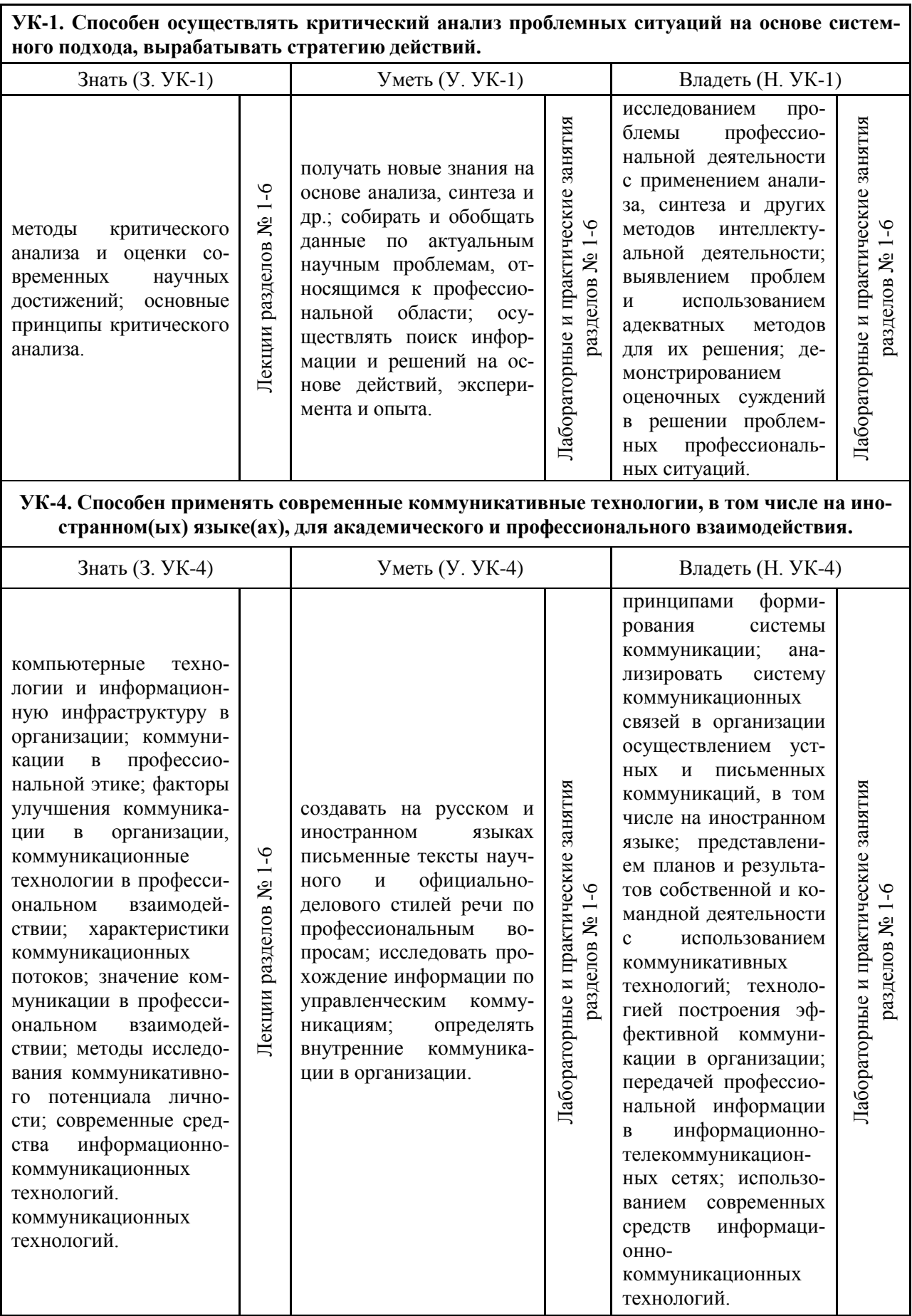

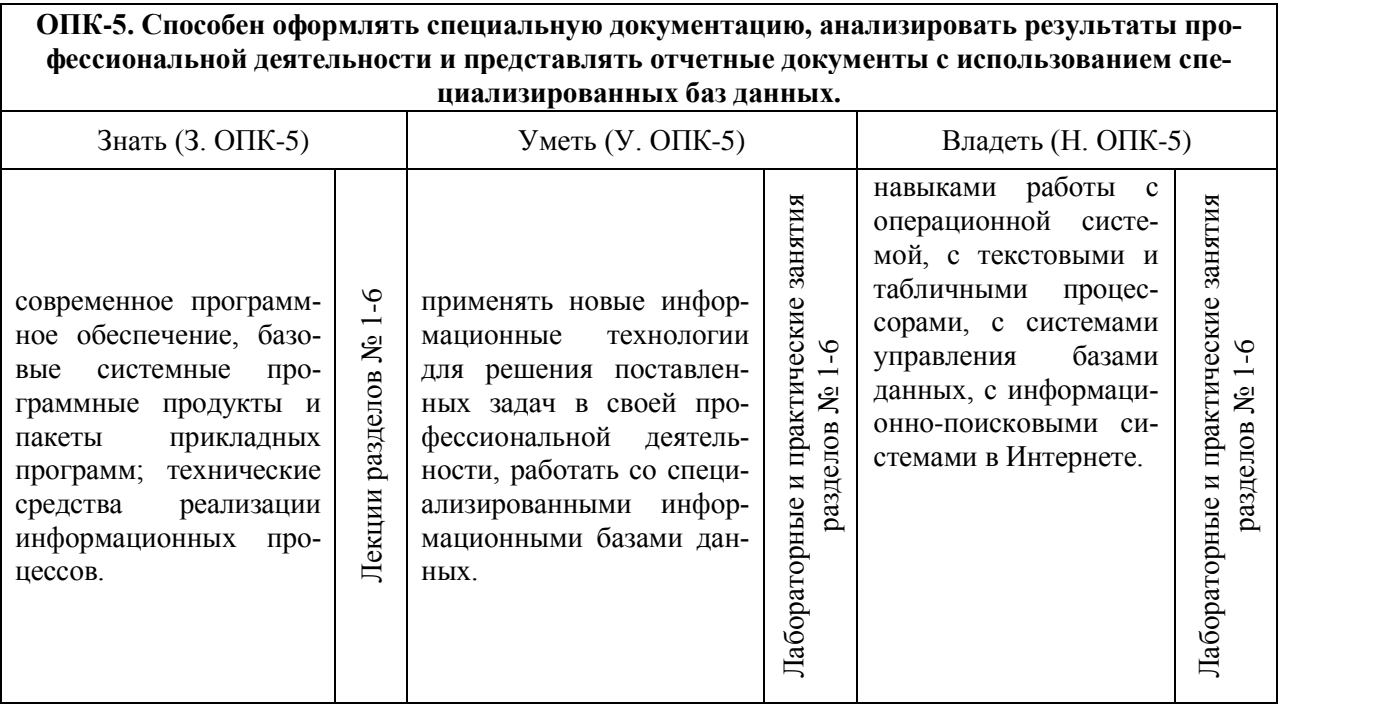

# **З. ПОКАЗАТЕЛИ, КРИТЕРИИ ОЦЕНКИ КОМПЕТЕНЦИЙ**

## **И ТИПОВЫЕ КОНТРОЛЬНЫЕ ЗАДАНИЯ**

### *3.1. Оценочные средства для проведения промежуточной аттестации по дисциплине «Информатика и информационные технологии»*

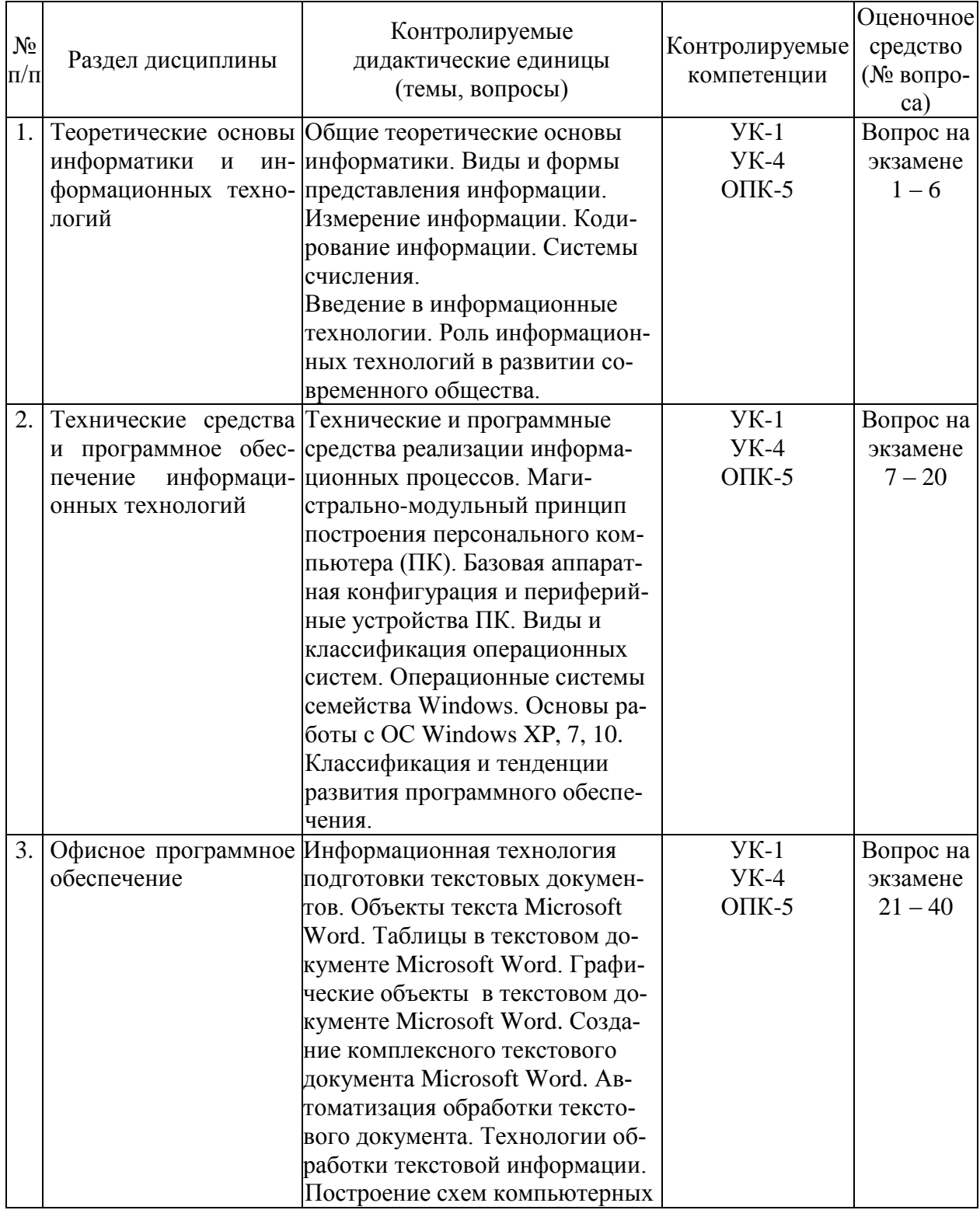

Карта оценочных средств промежуточной аттестации дисциплины, проводимой в форме экзамена

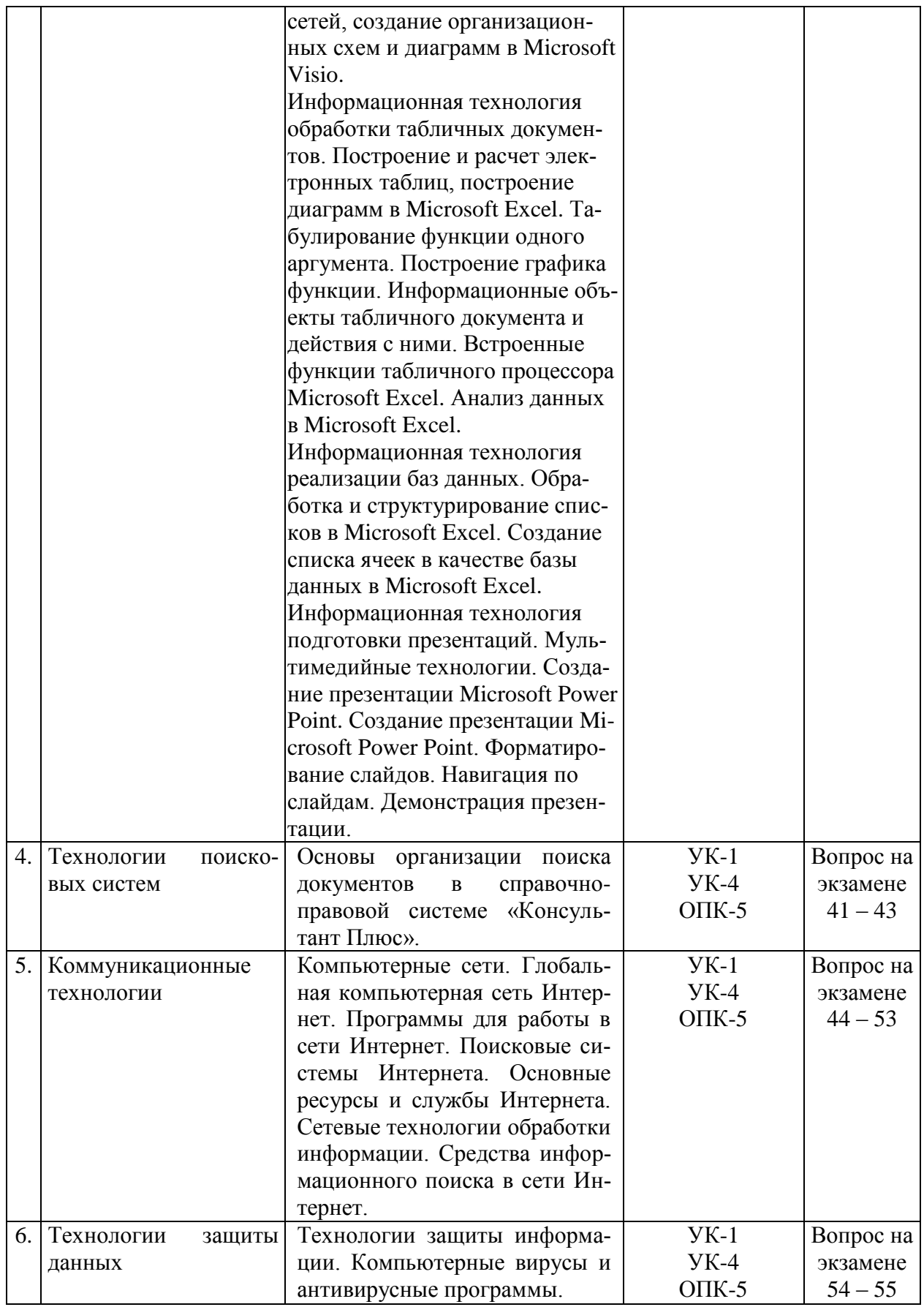

#### Вопросы к экзамену по лиспиплине «Информатика и информационные технологии»

- 1. Понятие информации и ее классификация.
- 2. Свойства информации.
- 3. Информационные процессы и информационное общество.
- 4. Измерение информации.
- 5. Колирование информации.
- 6. Системы счисления
- 7. Классическая архитектура ЭВМ.
- 8. Магистрально-модульный принцип построения персонального компьютера.
- 9. Базовая аппаратная конфигурация персонального компьютера.
- 10. Периферийные устройства персонального компьютера.
- 11. Основные понятия программного обеспечения, виды ПО.
- 12. Прикладное программное обеспечение.
- 13. Системное программное обеспечение.
- 14. Системы программирования.
- 15. Основные понятия и функции операционной системы.
- 16. Особенности операционных систем семейства Windows.
- 17. Организация файловой системы Windows.
- 18. Обслуживание файловой структуры.
- 19. Интерфейс операционной системы Windows.
- 20. Приемы повышения эффективности в работе с файловой структурой.
- 21. Назначение и основные возможности текстового процессора Microsoft Word.
- 22. Интерфейс текстового процессора Microsoft Word.
- 23. Технологии создания и редактирования схем, графиков, изображений с помощью Microsoft Visio.
- 24. Технологии обработки текстовой информации.
- 25. Интерфейс табличного процессора Microsoft Excel.
- 26. Объекты табличного документа Microsoft Excel.
- 27. Типы данных в Microsoft Excel.
- 28. Формулы в Microsoft Excel.
- 29. Типы ссылок в формулах в Microsoft Excel.
- 30. Автоматизация ввода данных в Microsoft Excel.
- 31. Встроенные функции табличного процессора Microsoft Excel.
- 32. Ошибочные значения в Microsoft Excel.
- 33. Технология построения диаграмм и графиков в Microsoft Excel.
- 34. Понятие списка, операции с данными.
- 35. Способы создания презентаций Microsoft Power Point.
- 36. Режимы работы с презентацией Microsoft Power Point.
- 37. Дизайн слайдов. Добавление объектов в слайды.
- 38. Форматирование слайдов.
- 39. Навигация по слайлам.
- 40. Демонстрация презентации.
- 41. Формирование запроса на поиск набора документов в СПС «Консультант Плюс».
- 42. Работа со списком документов в СПС «Консультант Плюс».
- 43. Работа с текстом документов в СПС «Консультант Плюс».
- 44. Понятие и назначение компьютерных сетей.
- 45. Классификация компьютерных сетей.
- 46. Топология компьютерной сети.
- 47. Сетевая молель.
- 48. Глобальная компьютерная сеть Интернет.
- 49. Протоколы передачи данных.
- 50. Виды адресации в глобальных сетях.
- 51. Способы подключения к Интернету.
- 52. Программное обеспечение для работы в Интернет.
- 53. Службы Интернет.
- 54. Компьютерный вирус, признаки заражения компьютера.
- 55. Виды антивирусных программных средств.

#### **Темы рефератов**

- 1. История развития информатики как науки.
- 2. История появления информационных технологий.
- 3. Основные этапы информатизации общества.
- 4. Особенности функционирования первых ЭВМ.
- 5. Информационный язык как средство представления информации.
- 6. Основные способы представления информации и команд в компьютере.
- 7. Разновидности компьютерных вирусов и методы защиты от них. Основные антивирусные программы.
- 8. Сканирование и системы, обеспечивающие распознавание символов.
- 9. Всемирная сеть Интернет: доступы к сети и основные каналы связи.
- 10. Основные принципы функционирования сети Интернет.
- 11. Разновидности поисковых систем в Интернете.
- 12. Программы, разработанные для работы с электронной почтой.
- 13. Беспроводной Интернет: особенности его функционирования.
- 14. Система защиты информации в Интернете.
- 15. Современные программы переводчики.
- 16. Информатизация общества: основные проблемы на пути к ликвидации компьютерной безграмотности.
- 17. Правонарушения в области информационных технологий.
- 18. Этические нормы поведения в информационной сети.
- 19. Принтеры и особенности их функционирования.
- 20. Негативное воздействие компьютера на здоровье человека и способы защиты.

#### **Критерии оценки компетенций**

Промежуточная аттестация студентов по дисциплине «Информатика и информационные технологии» проводится в соответствии с Уставом Университета, Положением о текущем контроле успеваемости и промежуточной аттестации студентов по программам ВО. Промежуточная аттестация по дисциплине «Информатика и информационные технологии» проводится в соответствии с рабочим учебным планом в форме экзамена во 2 семестре (очная форма обучения) и на 1 курсе (заочная форма обучения). Студент допускается к экзамену по дисциплине в случае выполнения им учебного плана по дисциплине: выполнения всех заданий, предусмотренных рабочей программой дисциплины.

Оценивание студента на экзамене.

Знания, умения, навыки студента на экзамене оцениваются оценками:

*отлично, хорошо, удовлетворительно, неудовлетворительно.*

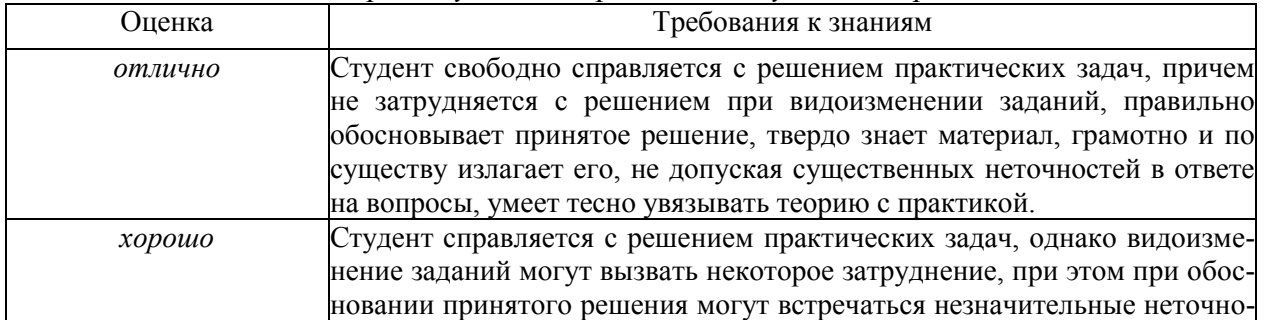

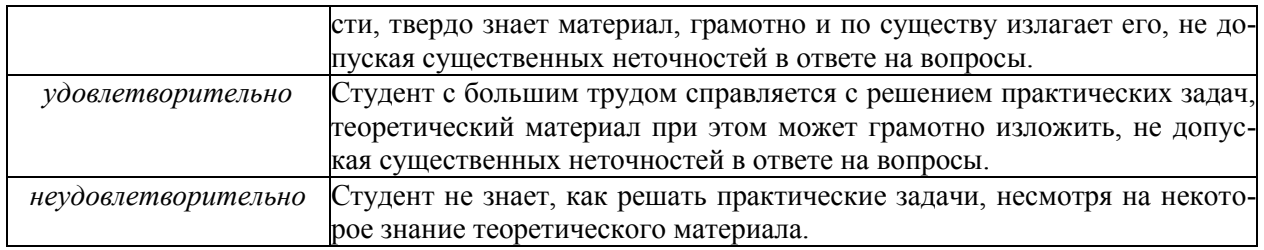

#### *3.2. Оценочные средства для проведения текущего контроля знаний по дисциплине «Информатика и информационные технологии»*

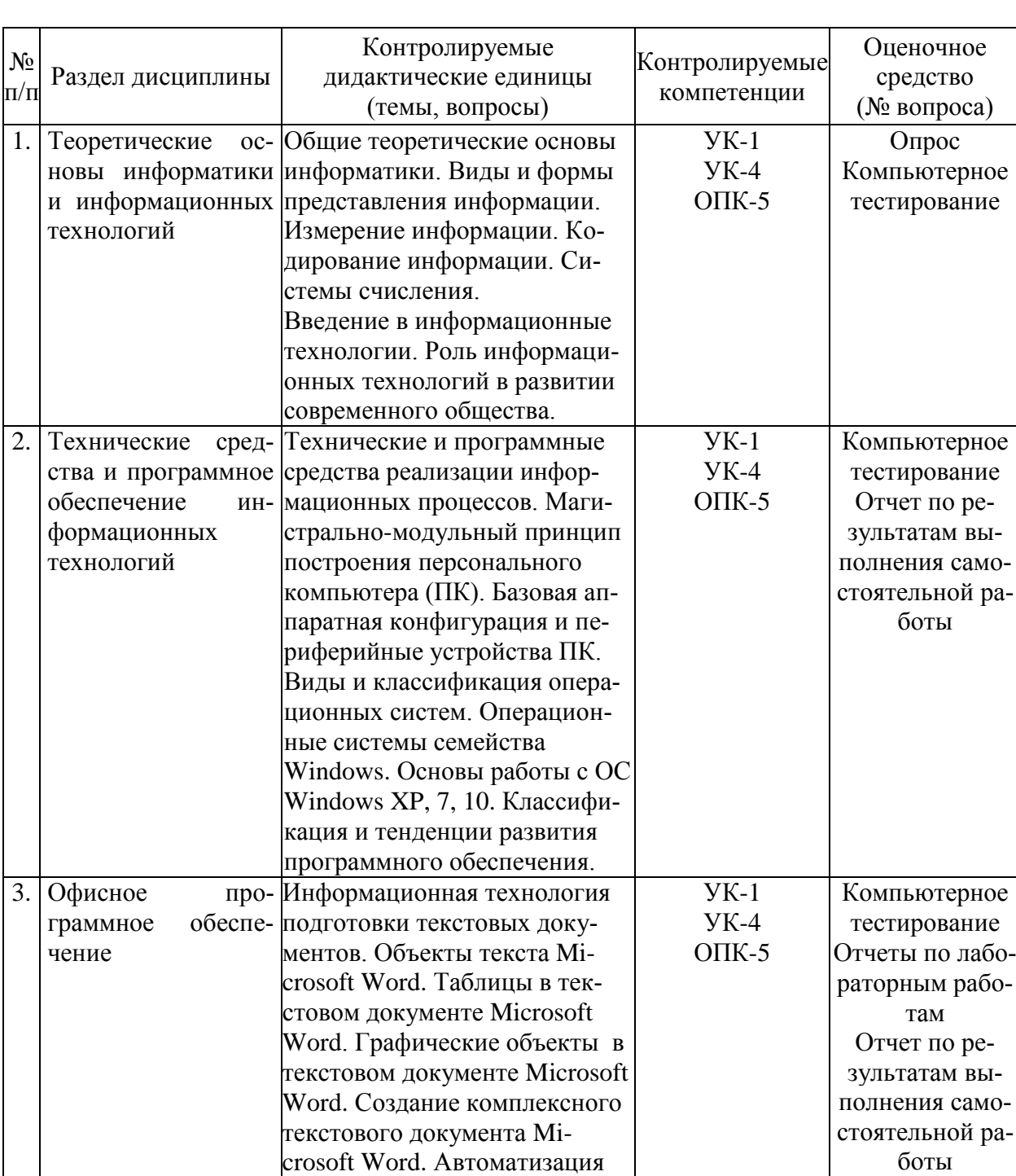

обработки текстового доку-

Карта оценочных средств текущего контроля знаний по дисциплине

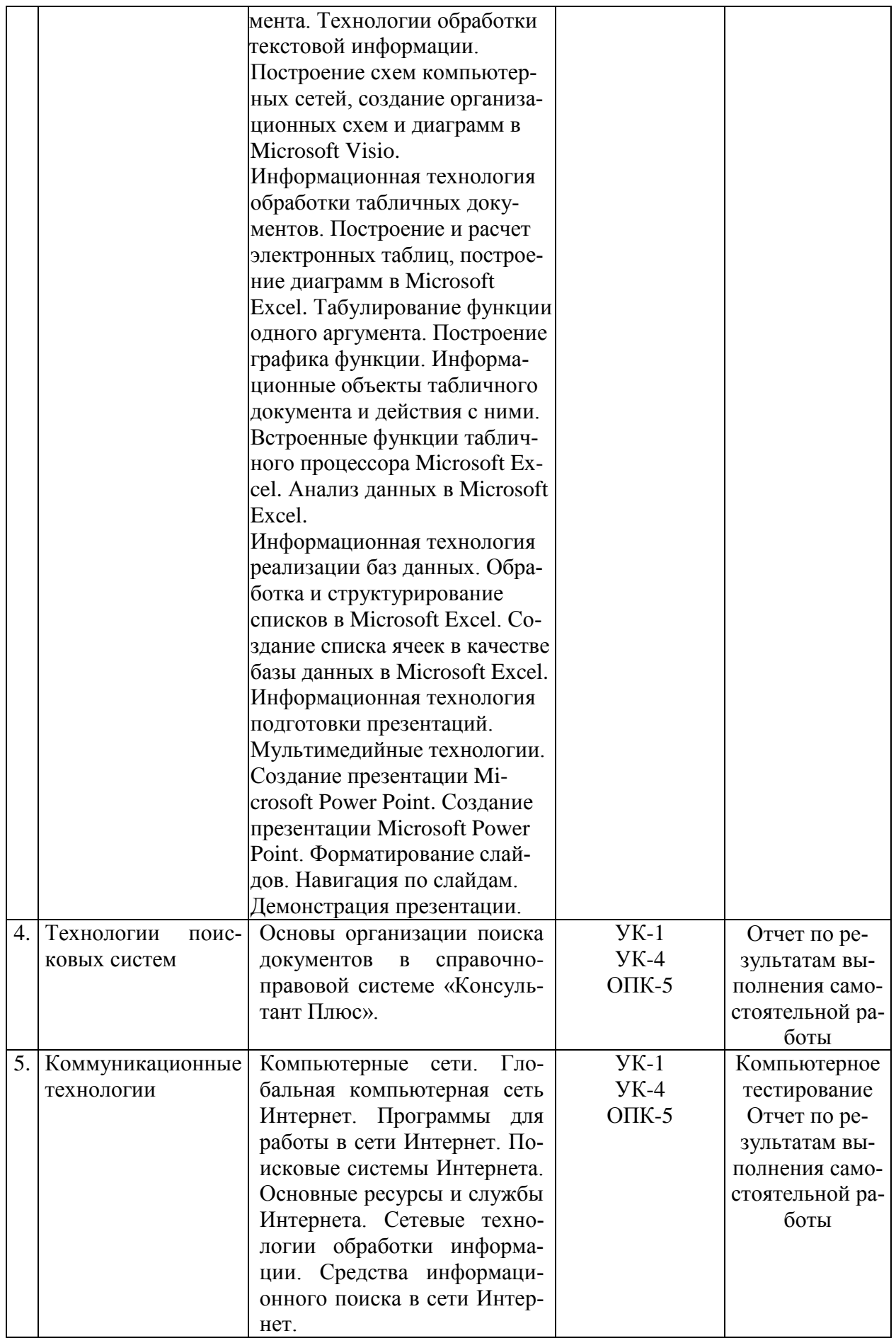

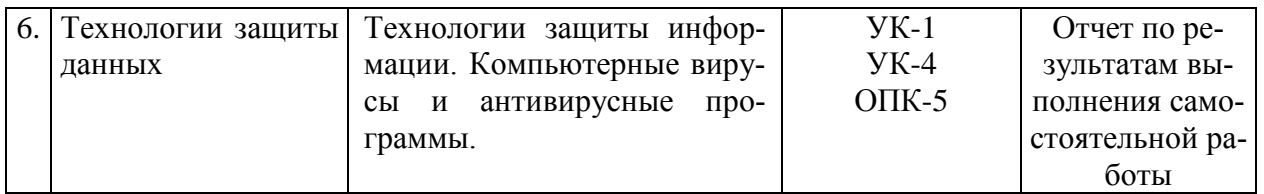

### Тестовые задания для промежуточной аттестации и текущего контроля знаний студентов

Вопрос 1. Количество информации, которое содержит сообщение, уменьшающее неопределенность знания в 2 раза, называется ...

- $1.6<sub>MT</sub>$
- 2. пиксель
- $3.501$
- 4. байт

Вопрос 2. Системой кодирования символов, основанной на использовании 16-разрядного кодирования символов является:

- 1. Windows Vista
- $2.$  ISO
- 3. ASCII
- 4. UNICODE

Вопрос 3. Информационному сообщению объемом 12288 бит соответствует килобайта.

Вопрос 4. Как называют информацию, существенную и важную в настоящий момент времени? (ответ укажите в именительном падеже, т.е. информация ...)

Вопрос 5. Свойства информации:

- 1. определенность
- 2. доступность
- 3. актуальность
- 4. достоверность
- 5. результативность
- 6. массовость
- 7. алекватность
- 8. полнота

Вопрос 6. Сколько состояний можно запомнить с помощью одного байта?

Вопрос 7. Выберите вариант, в котором объемы памяти расположены в порядке возрастания

- 1. 10 бит, 2 байта, 20 бит, 1 Кбайт, 1010 байт
- 2. 10 бит, 20 бит, 2 байта, 1010 байт, 1 Кбайт
- 3. 10 бит, 2 байта, 20 бит, 1010 байт, 1 Кбайт
- 4. 10 бит, 20 бит, 2 байта, 1 Кбайт, 1010 байт

Вопрос 8. Среди перечисленных ниже чисел в различных системах счисления наибольшим является?

- 1.  $23<sub>8</sub>$
- $2. \t23<sub>4</sub>$
- 3.  $23_{10}$
- 4.  $23_{16}$

**Вопрос 9.** Дано A=77<sub>16</sub>, B=171<sub>8</sub>. Какое из чисел С, записанных в двоичной системе счисления отвечает условию А<С<В?

- 1 1111000
- 2. 1001100
- 3. 1011011
- 4. 1111010

Вопрос 10. Минимальная единица информации в двоичном коде - это ...

- 1. пиксель
- 2  $0 \text{ u} 1$
- 3. байт
- 4. бит

**Вопрос 11.** Если числа в двоичной системе счисления имеют вид  $111_2$  и  $111_2$ , то их сумма в десятичной системе счисления равна ...

### Вопрос 12. Система счисления - это ...

- 1. представление чисел в формате с фиксированной запятой
- 2. представление чисел в формате с плавающей запятой
- 3. способ представления чисел с помощью ограниченного алфавита символов (цифр)
- 4. определенная совокупность цифр и букв

Вопрос 13. Внешняя память компьютера предназначена:

- 1. для долговременного хранения только программ, но не данных
- 2. для кратковременного хранения обрабатываемой в данный момент информации
- 3. для долговременного хранения только данных, но не программ
- 4. для долговременного хранения данных и программ

#### Вопрос 14. USB является ...

- 1. шиной для графических адаптеров
- 2. универсальным последовательным интерфейсом
- 3. шиной для цифровой акустики
- 4. шиной подключения видеоадаптеров

Вопрос 15. Постоянное запоминающее устройство является:

- 1. динамической памятью
- 2. оперативной памятью с произвольным доступом
- 3. энергонезависимой памятью
- 4. энергозависимой памятью

Вопрос 16. По реализации интерфейса пользователя операционные системы разделяются  $Ha$ ...

- 1. однозалачные и многозадачные
- 2. общие и частные
- 3. однопользовательские и многопользовательские
- 4. графические и неграфические

Вопрос 17. Установите соответствие между уровнями программного обеспечения вычислительной системы и их основными функциональными элементами.

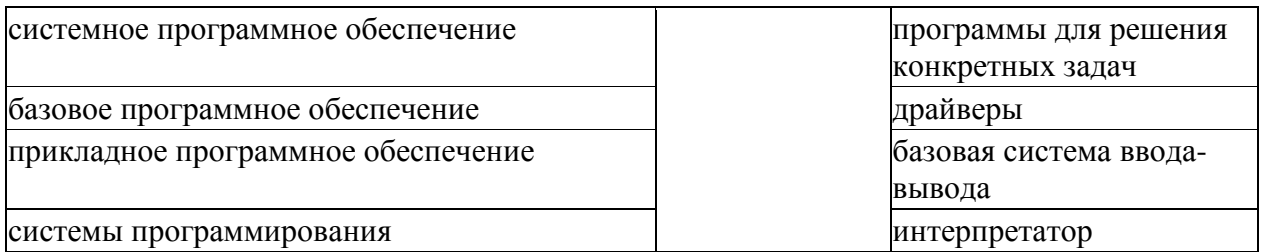

Вопрос 18. Для чего служит программа ОС "Очистка диска"?

- 1. удаление временных файлов Интернета и очистки корзины
- 2. проверки и очистки поверхности жесткого диска
- 3. удаления редко используемых программ
- 4. ТОЛЬКО ДЛЯ ОЧИСТКИ КОРЗИНЫ

Вопрос 19. Установите соответствие между классами служебных программных средств и названиями конкретных программ.

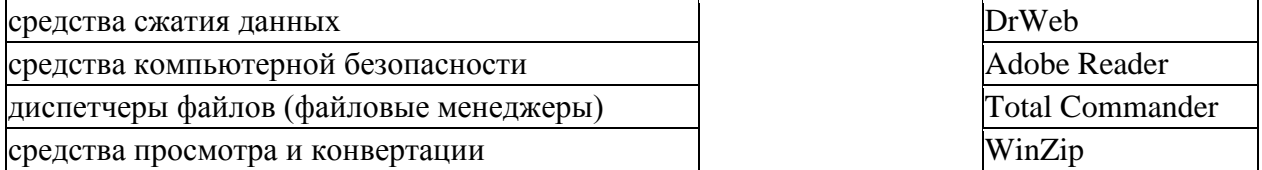

Вопрос 20. Если размер кластера 512 байт, а размер файла 1,5Кб, то сколько кластеров файл займет на диске?

Вопрос 21. Что следует изменить, если в ячейке указано сообщение об ошибке ###?

- 1. ширину столбца
- 2. имя ячейки
- 3. высоту строки
- 4. формат ячейки

Вопрос 22. Типы данных в электронной таблице ...

- 1. операнд
- 2. ссылка
- 3. файл
- 4. число
- 5. текст
- 6. рисунок
- 7. формула
- 8. оператор

Вопрос 23. Чему будет равно значение ячейки С1, если в нее ввести формулу  $=CYMM(A1:B1)*3$  (где A1=10; B1=A1\*2)?

- $1 \quad 90$
- $2.300$
- $3.10$
- 4. 100

#### Вопрос 24. Какие из формул содержат ошибки?

- 1.  $=$ LOG2\*(ABS(C3))/5+\$D\$3
- 2.  $=$ LOG10(ABS(C3))/5+\$D\$3
- 3. = EXP^(2\*COS(A3))+C5+2,5
- 4. =  $3*COS^2(A3)*KOPEHB(A3+2,5)/5$
- 5.  $=$ SIN(A3)^3+C\$4\*1.8
- 6. = LN^3(A3)- KOPEHb(C5)\*1,9
- 7. =  $EXP(A3+SC$3)* KOPEHB(SD$3*A3)$
- 8. = 3.5  $$AA*$  KOPEH<sub>b</sub>(\$A4+3.5)<sup>\*</sup>TAN(B\$2  $$AA+2,1$ )

Вопрос 25. Представлен фрагмент электронной таблицы в режиме отображения формул:

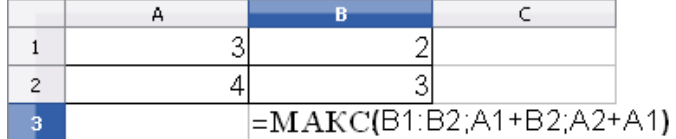

значение в ячейке ВЗ будет равно...

- $1 \quad 7$
- $2.12$
- $3.5$
- $4.4$

Вопрос 26. Адрес ячейки в электронной таблице определяется ...

- 1. именами столбцов
- 2. номером листа и номером строки
- 3. номером листа и именем столбца
- 4. названием столбца и номером строки

Вопрос 27. Основной элемент электронной таблицы ...

- 1. ячейка
- 2. формула
- 3. строка
- 4. столбен

Вопрос 28. Ссылка в электронной таблице определяется...

- 1. ячейкой на пересечении строки и столбца
- 2. номером листа и номером строки
- 3. диапазоном ячеек
- 4. способом указания алреса ячейки

Вопрос 29. Электронная таблица предназначена для ...

- 1. обработки преимущественно числовых данных, структурированных с помощью таблин
- 2. визуализации структурных связей между данными, представленными в таблицах
- 3. упорядоченного хранения и обработки значительных массивов данных
- 4. редактирования графических представлений больших объемов информации

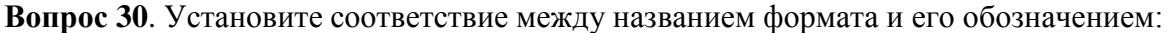

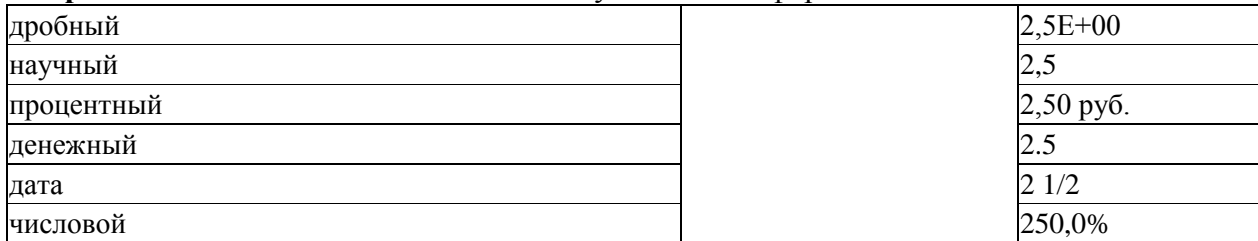

Вопрос 31. Дан фрагмент электронной таблицы:

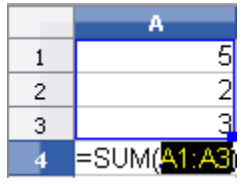

Какой результат будет вычислен в ячейке А4 после нажатия клавиши Enter?

Вопрос 32. Сколько уровней взаимодействия имеет модель открытых сетей (OSI)?

#### Вопрос 33. Абонентами сети являются:

- 1. объекты, генерирующие или потребляющие информацию в сети
- 2. аппаратура коммуникаций
- 3. администраторы сетей
- 4. пользователи персональных компьютеров

Вопрос 34. Для подключения абонентов к глобальной сети используются каналы:

- 1. телеграфной связи
- 2. сотовой связи
- 3. СПУТНИКОВОЙ СВЯЗИ
- 4. телефонной связи

Вопрос 35. Устройством для преобразования цифровых сигналов в аналоговую форму является ...

Вопрос 36. В глобальной компьютерной сети Интернет транспортный протокол Transport Control Protokol (TCP) обеспечивает:

- 1. передачу информации по заданному адресу
- 2. получение почтовых сообщений
- 3. разбиение передаваемого файла на части (пакеты)
- 4. передачу почтовых сообщений

Вопрос 37. Поток сообщений в сети передачи данных определяется:

- 1. трафиком
- 2. трассой
- 3. треком
- 4. объемом памяти канала передачи сообщений

Вопрос 38. Компьютер, подключенный к Интернету, обязательно имеет:

- 1. веб-страницу
- 2. ломенное имя
- 3. e-mail
- 4. IP-адрес

Вопрос 39. Выберите правильный и полный адрес главной страницы информационнопоискового портала "Рамблер":

- 1. http://www.rambler.ru/
- 2. www.rambler.ru/
- 3. http.rambler.ru/
- 4. http://www.adress@rambler.ru/

Вопрос 40. Задан URL-адрес Web-страницы: http://www.mipkro.ru/index.htm

Каково имя протокола доступа к этому информационному ресурсу?

- 1. http
- 2. index.htm
- 3. ru
- 4. www.mipkro.ru